### **PD SOFTWARE AMIGA**

# **Cocktail con ghiaccio per il software Amiga**

*di Enrico* M *Ferrari (MC-Link MCDD* 72)

*Il cocktail è il consueto pacchetto misto di programmi, il ghiaccio è quello di questo insolitamente freddo inverno oramai alla fine. Sempre in attesa, almeno al momento in cui scriviamo, dell'uscita ufficiale del nuovo sistema operativo che dovrebbe dare una svolta di qualità a tutti i programmi Amiga, continuiamo a proporre software variamente utile* e *un gioco finale veramente avvincente*

#### *Dirmaster*

Si tratta di un programma vecchissimo la cui prima versione risale «addirittura» al 1987, purtroppo non esisteva allora la nostra rubrica e non possiamo non citare una delle più comode utility Amiga di gestione file.

Dirmaster è un programma che archivia **il** contenuto dei dischetti, visualizza l'albero di ogni dischetto e permette di ricercare singoli file che abbiamo magari cercato affannosamente per giorni.

Il concetto è semplice: Dirmaster esegue una directory piena del disco (equivalente al comando CLI DIR OPT ALL) e la visualizza come una directory col nome del dischetto relativo.

Attraverso l'opzione «Disk ADD» basterà inserire ripetutamente tutti i nostri dischetti per creare un catalogo completo, una comoda barra proporzionale laterale ci permetterà di scorrere dapprima fra la lista dei dischetti e poi, una volta cliccato sulla directory corrispondente al singolo dischetto, fra i file del singolo disco.

Sempre nel quadro principale abbia-

**MEPERT** 

mo sott'occhio la memoria disponibile, il numero di dischetti archiviati e il numero totale di file. Attraverso il menu edit è possibile sia aggiungere un nuovo disco sia esaminare *elo* aggiornare un disco già in archivio, molto comode le opzioni che consentono di visualizzare le eventuali differenze presenti su un disco da aggiornare.

Con i menu utility e display possiamo ricercare un determinato file visualizzandone data e dimensioni oppure determinare la directory alla quale appartiene risalendo attraverso l'albero o ancora rifare il sort dell'intero archivio in base al nome, alla data o alla dimensione; molto comoda l'opzione di ricerca duplicati per controllare la presenza di uno stesso file su più archivi.

Da notare che Dirmaster può essere configurato per leggere anche l'hard disk considerandolo come un drive, realizzando così il modo più pratico per archiviare il contenuto delle centinaia di directory solitamente presenti.

#### *KDC*

L'acronimo sta per Karsten Change Directory; questo programma consente di cambiare agevolmente directory senza usare una shell. I possessori di hard disk ben sanno cosa voglia dire cambiare directory quando queste hanno path molte lunghe, KDC risolve questi problemi. KDC crea una lista dell'albero del vostro hard disk, questa lista viene letta ogni volta che **il** programma viene invocato. La lista viene visualizzata in una finestra nella quale possiamo scorrere tutto l'albero, cliccando sulla directory voluta KDC genera la completa path che può essere usata per diversi scopi; **il** programma infatti non passa automaticamente nella directory scelta ma esegue il comando specificato in una stringa del suo file di configurazione, di default questa string è la nota «SETENV NEWPATH %S».

*COPYIII, notare in alto i diversi menu per configurare il tipo di copia.*

#### *Textpaint*

Textpaint è un editor per schermate ANSI. Molti di voi avranno visto le bellissime presentazioni presenti in molti BBS, oppure eseguendo un «type file» da finestra CLI avranno visto oltre al testo disegni grossolani, colori e testo giustificato o bold e si sono chiesti come realizzare tutto ciò.

Si può ricorrere ad un normale editor dove per OGNI carattere grafico bisogna specificare la sequenza ANSI, tipicamente il codice ESC seguito da un numero; è chiaro che un lavoro del genere è quantomeno oneroso, meglio usare un editor ANSI che pensi lui a tradurre nelle corrispondenti sequenze ANSI il testo e la grafica che noi disegnamo liberamente.

In effetti con Textpaint è possibile disegnare rettangoli, linee e box pieni esattamente come se usassimo un qualsiasi programma di grafica pittorica, altrettanto facile è scegliere il tipo di testo (italico, bold, sottolineato) da inserire. A questo punto basta salvare in uno dei modi selezionabili tra «schermo» «ANSI» e «CLI» e il gioco è fatto.

#### *Screenx*

Dall'infaticabile Steve Tibbet ecco un programma utile per chi usa lavorare con molti schermi contemporaneamente.

Una volta caricato Screenx rimane presente nel Workbench sotto forma di una barretta indicanti memoria e ora, una volta attivata la barretta e «aperto» il programma con il pulsante destro del mouse ci viene presentato uno schermo diviso in due parti. Nella metà di sinistra compaiono i titoli di tutti gli schermi dei programmi attualmente in funzione, nella parte di destra abbiamo i gadget per manipolare questi schermi. Scegliendo uno schermo possiamo farlo venire «avanti» a tutti, possiamo salvare lo schermo selezionato come file IFF o direttamente stamparlo su carta. Un gadget di informazioni ci dirà le dimensioni di quello schermo, i bitplane e la memoria che occupa, eventuali gadget presenti al suo interno e i font relativi.

Molto comoda l'opzione «Cycle» che permette di visualizzare tutti gli schermi attivi facendoli scorrere uno sull'altro.

È anche presente un gadget per chiudere uno schermo, ovviamente attivandolo si deve essere sicuri che quello che si fa per evitare un possibile crash del sistema, provate ad esempio a chiudere lo schermo del Workbench...

MCmicrocomputer n. 105 - marzo 1991

*Questo* è *il percorso del gioco SYS, dopo pochi attimi si riempirà di ((virus" da uccidere.*

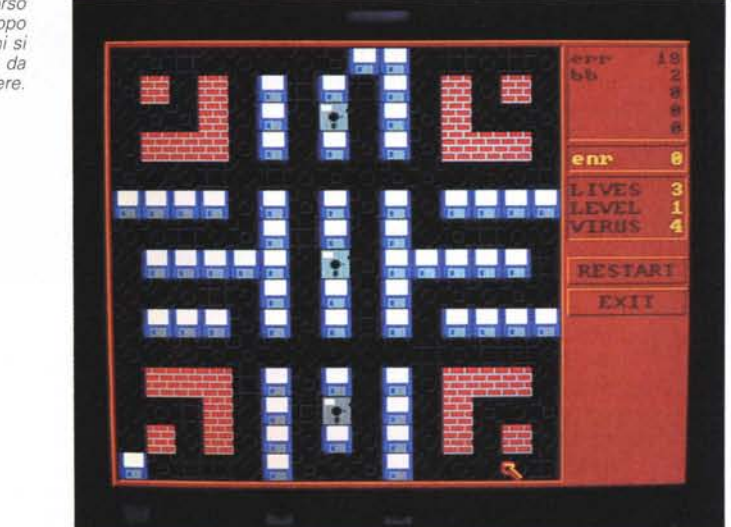

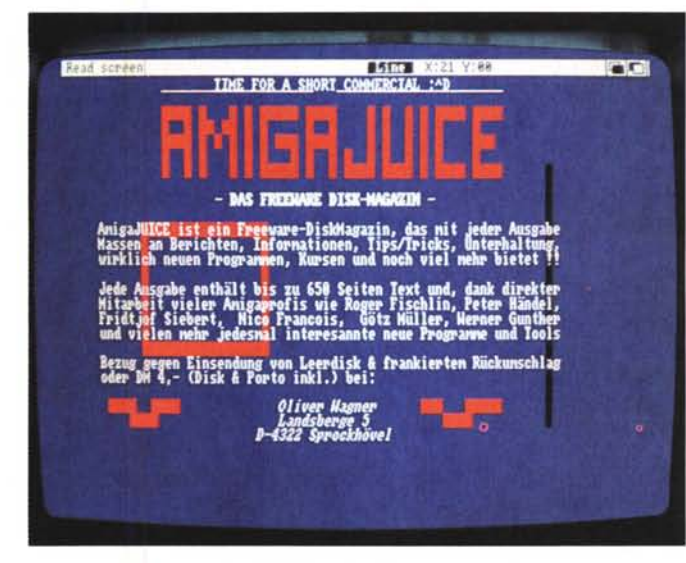

*Lavout di Textpaint. con mouse* e *tas tiera* è *facilissimo creare scherma te ANSI.*

*Cosi si presenta Dirmaster quando visuallzza l'albero di un* disco.

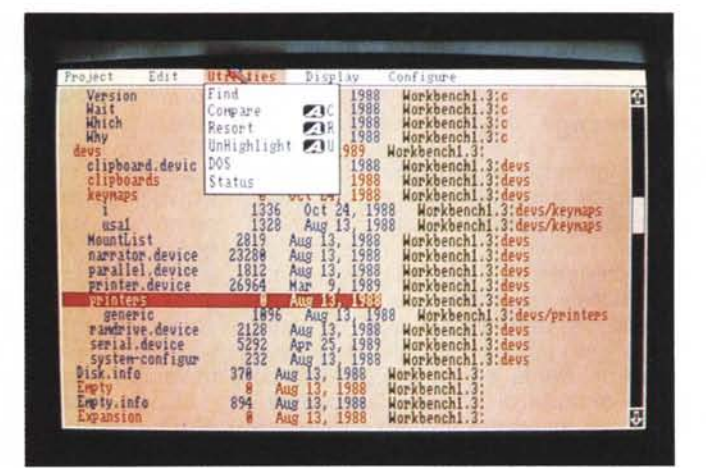

#### *Xcopy 11I*

Il più veloce copiatore di dischetti è anche un programma PD. Sebbene non vorremmo ulteriormente alimentare il mercato dei programmi pirata recensendo un copiatore riteniamo comunque utile citare un programma particolarmente utile per chi lavora con i dischetti e ha frequente bisogno di effettuare copie di questi.

Graficamente splendido, Xcopy si presenta con uno schermo nel quale spiccano sulla destra le griglie corrispondenti ai vari settori del disco da copiare, si tratta in pratica di un monitor in tempo reale della copia, qui vengono anche visualizzati eventuali errori del disco e la loro posizione.

Dal menu «COPY» è possibile scegliere le diverse modalità di copia più o meno «profonda», mentre nel vicino menu «TOOL-KIT» sono presenti alcune opzioni quali ad esempio il format veloce del disco.

È possibile selezionare le tracce di partenza e quelle di fine copia per ottenere anche copie parziali del disco oppure chiedere la copia di una sola superficie del disco. È possibile selezionare fino a quattro drive contemporaneamente, molto comoda inoltre l'opzione «memory» che permette di copiare un disco direttamente in memoria.

#### *SEPTAL*

Pochi byte di programma per poter cambiare il vostro schermo dal modo NSTC a modo PAL. In questo modo tutti quei programmi (un po' vecchiotti, quelli nuovi dovrebbero automaticamente configurarsi a seconda della macchina) che vi arrivano a tre quarti di schermo, corti come una maglietta bagnata, adesso potranno essere usati a tutto schermo rispettando le proporzioni originali.

Stesso discorso per file grafici IFF e visualizzatori di immagini. Meno di mille byte per una cosa molto comoda.

#### *CD2TAPE*

Un interessante programmino per chi è abitùato a registrare una gran quantità di dischi su cassette audio. È noto come al momento di dover registrare un CD, che non ha i due lati come un LP tradizionale, si debbano fare complicati calcoli per determinare quali e quanti brani entreranno in una facciata della cassetta. Per le leggi di Murphy accade quasi sempre di troncare l'ultima canzone per mancanza di spazio o lasciare una coda di parecchi minuti completaWELLTRIX Lous] One Speed: One Stone: 575 Lines:

*Welltrix, un Tetris tridimenSionale avvincente.*

mente vuota. CD2TAPE vi chiederà quanti brani ha il vostro CD, la durata delle singole canzoni e la durata della cassetta. Esaminerà quindi tutte le combinazioni e visualizzzerà la sequenza ideale di canzoni per ottimizzare la facciata della cassetta, verrà anche specificato l'eventuale «resto» rimanente in minuti e secondi.

Il programma non ha nessuna grafica, solo poche essenziali richieste di input e la visualizzazione dell'elaborazione in corso: ci piacerebbe che qualcuno sviluppasse una interfaccia grafica tipo quella di Covertina in modo da rendere molto più gradevole la cosa. Gli autori del programma sono Nicola Oliva e Roberto di Chio ai quali facciamo i nostri complimenti.

#### *WELLTRIX*

Finalmente un gioco; la versione 3D per Amiga del famoso gioco Tetris, il passatempo più usato da chi in ufficio dovrebbbe invece lavorare...

Le regole di Tetris sono note, si tratta di comporre un «pavimento» di un rettangolo dalla cima del quale scendono pezzi di varia forma, girabili nello spazio con appositi tasti.

Più è ottimizzato lo spazio del pavimento più punti si avranno, il gioco termina quando, anche a causa della crescente velocità di caduta dei pezzi, non riuscendo più a completare il pavimento i pezzi si accumulano uno sull'altro fino a toccare la cima del rettangolo.

In Tetris a tre dimensioni cambia l'ottica del giocatore: ci si trova praticamente sulla cima del palazzo dal quale guardiamo «dentro» vedendo le pareti sulle quali scorrono i pezzi verso il fondo. I pezzi sono sempre girabili nello spazio, ma possono anche essere fatti scorrere lungo i lati del «palazzo» onde trovarne l'ottimale collocazione.

Doppia difficoltà e divertimento quindi e attenzione a non fare confusione con i tasti che governano il movimento

dei pezzi. In effetti è possibile scegliere tra una modalità fissa e una a «verso d'orologio» per usare i tasti: spesso quando il pezzo da girare cambia faccia del «palazzo» si sbaglia nel comprendere in quale verso vada girato, ognuno può scegliere la configurazione dei tasti più istintiva tanto la confusione mentale è comunque assicurata.

Molto curati in questa versione sono i suoni, tutti digitalizzati e di grande effetto.

#### *SYS*

Un gioco arcade tradizionale, sulla falsa riga di Pacman. Vi hanno incaricato di eliminare i virus dall'hard disk e per fare questo dovete semplicemente avvicinarvi ad un dischetto e calciarlo nella direzione del virus in modo che questo venga distrutto. Naturalmente i virus possono acchiappare voi che comunque avete la possibilità di raddoppiare la vostra velocità toccando il manuale del compilatore C quando questo apparirà, oppure potete passare di livello toccando il modem e così via con altre divertenti trovate.

Una grafica molto accurata ed un'ottima sonorizzazione fanno di questo gioco un prodotto veramente raffinato.

#### *Conclusioni*

È un periodo di stasi per il software PO, dovuto sia, come detto nell'introduzione, all'impossibilità di usare il nuovo sistema operativo e sia ad una certa «saturazione» degli argomenti e delle idee sulle quali lavorare. Le uniche poco brillanti novità sono connesse alla Guerra del Golfo, specialmente nel campo grafico sono disponibili tutta una serie di immagini digitalizzate, cartine, schemi di battaglia basati su dati reali.

Speriamo quindi in una primavera migliore, non solo per il software di pubblico dominio.

MB

## **E.GI.S. COMPUTER**

**VENDITA AL MINUTO E PER CORRISPONDENZA** UNICA AD UNIRE PRODOTTI DI ALTA QUALITA' A PREZZI CONTENUTISSIMI VIA CASTRO DEI VOLSCI 40/42 M COLLI ALBANI - 00179 ROMA - TEL. 06/7810593-7803856 CONTATTATECI GARANTIAMO QUALITA' CORTESIA COMPETENZA TUTTI I NOSTRI PRODOTTI SI INTENDONO GARANTITI 12 MESI - PREZZI IVA ESCLUSA ORARIO 9.30 - 13.00 / 16.30 - 19.30 GIOVEDI CHIUSO - SABATO APERTO POSSIBILITA' ANCHE DI VENDITA RATEIZZATA (SOLO PER ROMA)

#### - MS DOS COMPUTER-

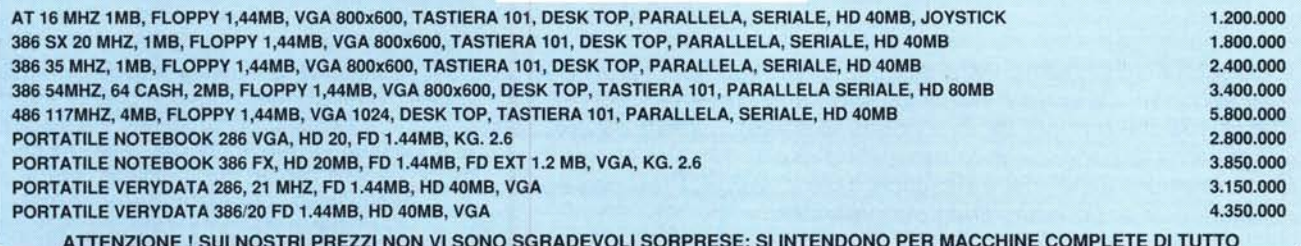

#### CONTATTATECI PER QUALSIASI CONFIGURAZIONE PERSONALIZZATA, SAPREMO ACCONTENTARVI !!

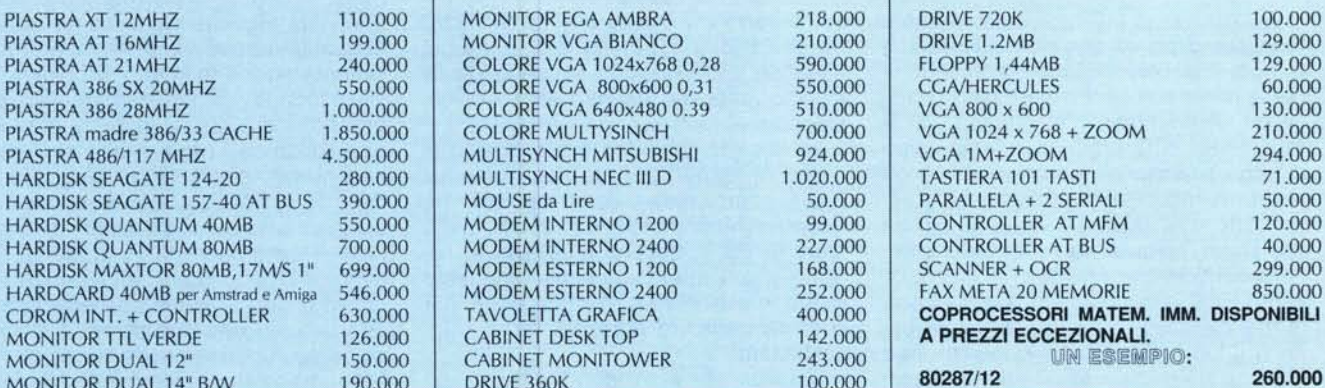

CENTRO ASSISTENZA E RIPARAZIONI IN 24 ORE DI OGNI DIFETTO.

VOLETE RICEVERE IMMEDIATAMENTE IL NOSTRO DETTAGLIATISSIMO LISTINO?

COLLEGATEVI DOPO LE 20.00 CON LA NOSTRA BBS. NE RIMARRETE ENTUSIASTI: TEL 06/7803856

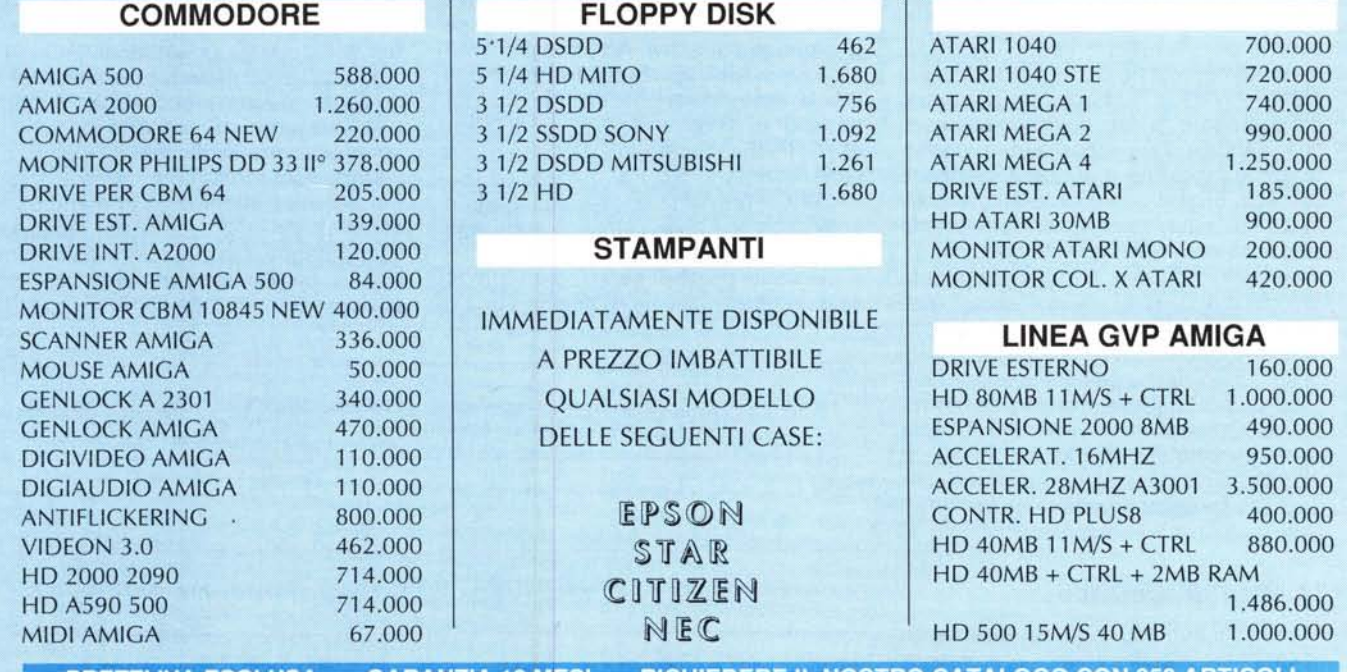

PREZZI IVA ESCLUSA - GARANZIA 12 MESI - RICHIEDERE IL NOSTRO CATALOGO CON 350 ARTICOLI